## AP-AR Refunds

for Microsoft Dynamics SL

### **Faster Refund Processing**

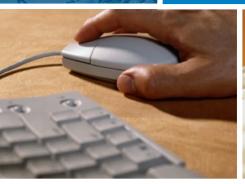

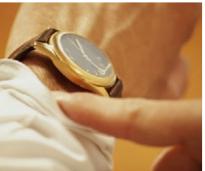

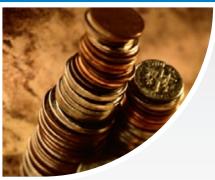

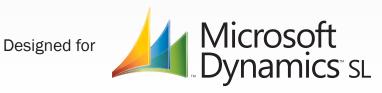

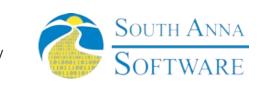

## AP-AR Refunds

# Are refunds between your customers and your vendors consuming large amounts of your time?

Well they won't any more! Finally, an AP-AR Refunds module for Microsoft Dynamics SL - AP-AR Refunds exists to eliminate the hassle of having to re-key data from Accounts Payable to Accounts Receivable or vice versa.

The manual maintenance of refunds reduces your overall employee's productivity and costs your business money, but not if you have the APAR Refunds Module for Microsoft Dynamics SL by South Anna. This feature rich module performs a seamless integration between the two modules for refund purposes.

Now you can rapidly move overpaid vendor accounts in Accounts Payable to the Accounts Receivable module for payment receipt. You can also quickly and easily move customer accounts who have credit balances in Accounts Receivable to Accounts Payable for a check to be paid to the customer. With our new netting feature, you can now net a Customer's and Vendor's accounts with ease. All of this in an easy to use module built with the Dynamics SL Toolset, which ensures it looks and feels just like Dynamics SL.

#### Take a look inside...

The AP-AR Refunds Module for Microsoft Dynamics SL is a feature rich module that allows the users of the Dynamics SL Accounts Payable and Accounts Receivable Modules to seamlessly transfer balances from one module to another for refunds.

The module allows you to force the Vendor IDs and Customer IDs to match or the user can decide on the fly. A relationship table allows you to match up Vendors to Customers, or you can set them up by matching Customers to Vendors. Either way, the relationship is maintained in both directions. In addition, either you can create the relationships manually or automatically during the refund process. It is all up to you.

Within the AP-AR Refunds process you can generate refunds that are owed to you by vendors in Accounts Payable into Accounts Receivable as balances for the matching customer. You can also generate refunds you owe your customers in the Accounts

Receivable module into vendors in the Accounts Payable as a balance you owe. Both process work exactly the same. In addition, all refunds are offset against a refund Account and Subaccount you designate under setup.

Our netting process will allow you to easily net the balances of a Vendor and a Customer. For example, if you owed your Vendor \$1,000 in Accounts Payable and the same vendor, who is a customer in Accounts Receivable, owed you \$750, you could easily net the two leaving a remaining balance of \$250 in Accounts Payable. This can be easily accomplished with a click of a button.

In addition to the above, a complete history is maintained of all refunds for each Vendor or Customer for easy on screen lookup. You can also print it in a report format from the screen or the reports menu. And finally, you can access both the refunds process and history by a click of a button. This helps the user to be more productive during their day.

South Anna recommends the client have Dynamics SL Customization Manager. This module includes customizations which will enhance Dynamics SL.

#### **Screenshots**

#### **AP-AR Refund Integration Setup**

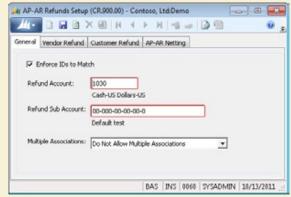

#### **Customer/Vendor Relationship Maintenance**

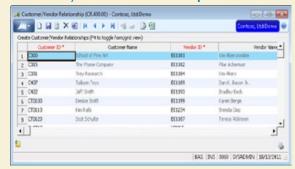

#### **Vendor Refund Processing**

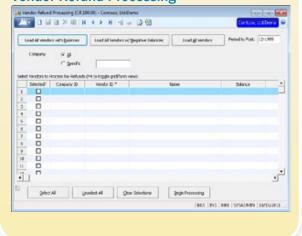

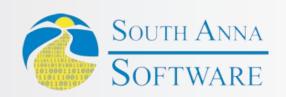

South Anna, Inc. PO Box 3568 Glen Allen, VA 23058-3568 (804) 316-9660 www.southannasoftware.com